## **Jeg kan anvende alle hjælpeprogrammerne og lave en boganmeldelse eller historie**Boganmeldelse Skønlitteratur.docx ☆ ■ E Filer Rediger Visning Indsæt Formatér Værktøjer Tabel Tilføjelser Hjælp Alle ændringer er gemt i Drev  $\mathbf{B}$ G **Stavehjælp**  $\sim -44$  $\sqrt{B}$  *I* U A  $\sqrt{6}$  **D**  $\sqrt{5}$   $\equiv$   $\sqrt{5}$   $\equiv$   $\sqrt{15}$   $\sqrt{15}$   $\sqrt{15}$   $\sqrt{25}$   $\approx$   $\sqrt{25}$ siå na Bogen  $\frac{1}{C}$  $1 + 1$  $1.10 -$ Bolden  $\frac{1}{\text{ctrl}+2}$ ¢ ♦ 信 ₩  $\ddot{\cdot}$  $\cdot$ ⊻  $\mathbf C$  $\ddot{\bm{v}}$  $\overline{\mathbf{K}}$  $\frac{1}{\text{ctrl}+3}$ Borgmesteren .<br>Lær Hastighed 158 Gendar Båden  $\frac{1}{ctr+4}$ Skriv en boganmeldelse  $\rightarrow$  $\frac{1}{\text{ctrl} + 5}$ **Boghandelen** FIKTION -skønlitteratur **Bomben**  $etrl+6$ € Borgen  $ctrl+7$ Navn  $ctr+8$ **Boligen** Dato  $\frac{1}{\text{ctrl}+9}$ **Bonden** Borgerkrigen  $\overline{\Omega}$  $ctr+0$ Fakta Boganmeldelse af Gummi Tarzan Titel<br>Forfatter  $\overline{*}$  # Bo\*en#  $\bullet$ Forlag og udgivelsesår<br>Antal sider Resume Bogen handler om Husk, du må ikke afsløre oom.....<br>Et af de helt store højdepunkter i bogen er da .<br>Dette får stor betydning for ... hvad bogen ender med!  $\overline{u}$

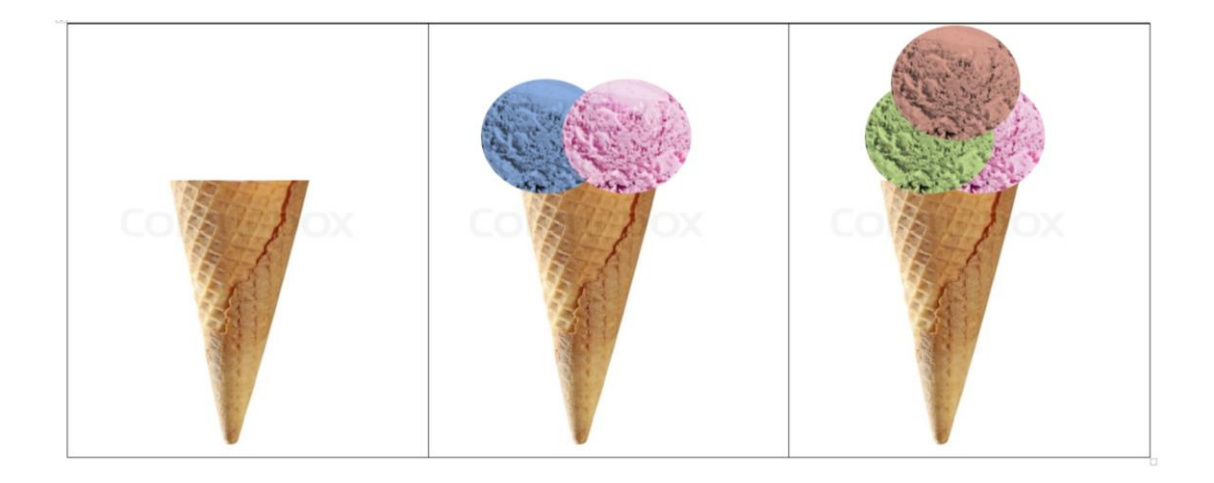